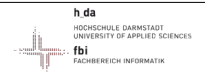

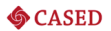

# Zum Einsatz von Hash-Funktionen in der Computer-Forensik:

# Status Quo und Herausforderungen

Harald Baier

Hochschule Darmstadt, CASED

<span id="page-0-0"></span>Fhg-SIT, 2011-04-12

Harald Baier **Hash Functions in Forensics** / Fhg-SIT, 2011-04-12 **1/25** 1/25

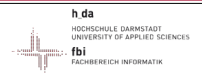

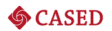

# Harald Baier

- 1. Doctoral degree from TU Darmstadt in the area of elliptic curve cryptography.
- 2. Principal Investigator within Center for Advanced Security Research Darmstadt (CASED)
- 3. Establishment of forensic courses within Hochschule Darmstadt.
- 4. Current working fields:
	- $\blacktriangleright$  Fuzzy Hashing (IT forensics, biometrics, malware detection).
	- $\triangleright$  Real-time and efficient detection of malware.
	- $\blacktriangleright$  Anomaly detection in high-traffic environments.

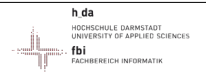

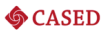

[Foundations of Hash Functions](#page-6-0)

[Use Cases of Hash Functions](#page-9-0)

[Piecewise Hashing](#page-16-0)

**[Outlook](#page-22-0)** 

Harald Baier **Hash Functions in Forensics / Fhg-SIT**, 2011-04-12 3/25

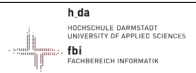

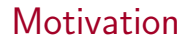

<span id="page-3-0"></span>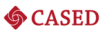

[Foundations of Hash Functions](#page-6-0)

[Use Cases of Hash Functions](#page-9-0)

[Piecewise Hashing](#page-16-0)

#### **[Outlook](#page-22-0)**

Harald Baier **Hash Functions in Forensics / Fhg-SIT**, 2011-04-12 **1998** 4/25

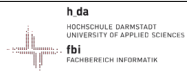

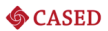

### Finding relevant files resembles ...

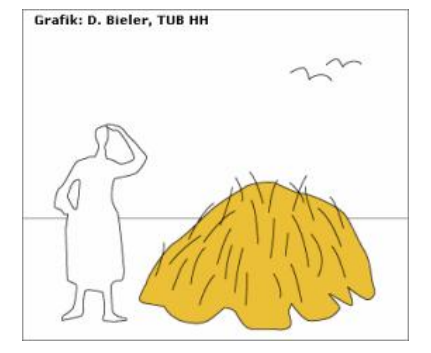

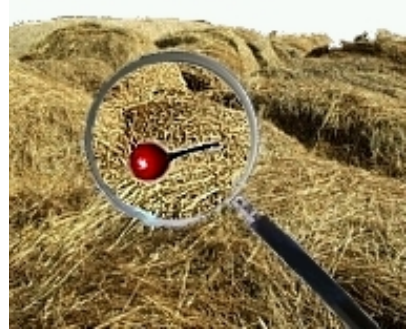

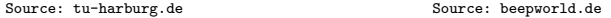

Harald Baier **Hash Functions in Forensics / Fhg-SIT**, 2011-04-12 5/25

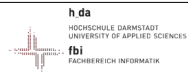

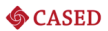

#### ... or is it solved for suspect files?

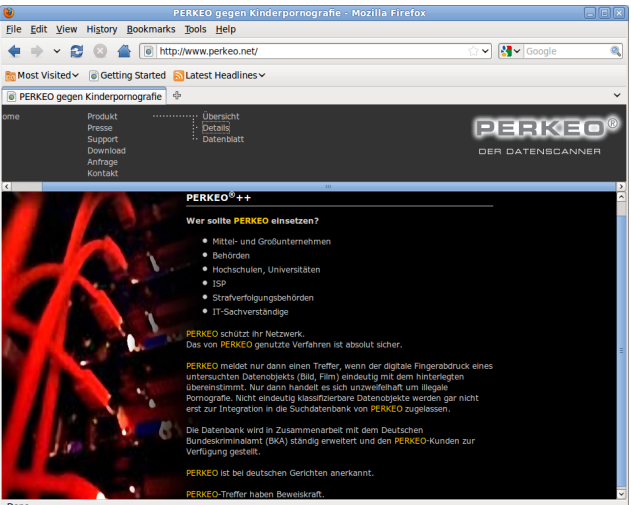

Done

#### Harald Baier **Hash Functions in Forensics** / Fhg-SIT, 2011-04-12 6/25

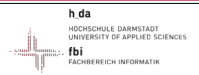

### [Foundations of Hash Functions](#page-6-0)

<span id="page-6-0"></span>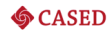

#### [Motivation](#page-3-0)

#### [Foundations of Hash Functions](#page-6-0)

[Use Cases of Hash Functions](#page-9-0)

[Piecewise Hashing](#page-16-0)

#### **[Outlook](#page-22-0)**

Harald Baier **Hash Functions in Forensics / Fhg-SIT**, 2011-04-12 **7/25** 

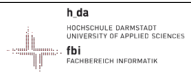

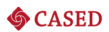

### Definition and Avalanche Effect

- 1. A hash function  $h$  is a function with two properties:
	- ► Compression:  $h: \{0,1\}^* \longrightarrow \{0,1\}^n$ .
	- Ease of computation: Computation of  $h(m)$  is 'fast' in practice.
- 2. Notation:
	- $\blacktriangleright$  m is a 'document' (e.g. a file, a volume, a device).
	- $\blacktriangleright$   $h(m)$  its hash value or digest.
- 3. Cryptographic hash functions follow the avalanche effect:
	- If m is replaced by  $m'$ ,  $h(m')$  behaves pseudo randomly.
	- $\triangleright$  No control over the output, if the input is changed.
	- If only one bit in  $m$  is changed to get  $m'$ , the two outputs  $h(m)$  and  $h(m')$  look 'very' different.

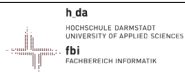

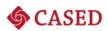

# Sample Cryptographic Hash Functions

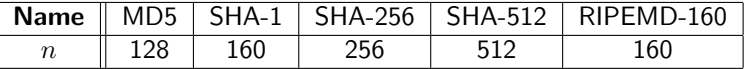

```
1 | watson $ sha1sum vortrag_hash-in-forensics.pdf
2 83393d77d6f03de998c5ee1c2c9a2ad08f0901d2 vortrag_hash-in-forensics.pdf
3
4 watson $ sha1sum /dev/hda1
5 fba81604531ff5a26f1b2ab3a4674ab1d9dbf113 /dev/hda1
6
7 watson $ sha256sum /dev/hda
8 80ba7ddb431798591c1a6254de059e5734e5e4ab03e8a5185749fce6fde2de41 /dev/
       hda
```
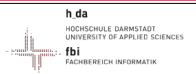

### [Use Cases of Hash Functions](#page-9-0)

<span id="page-9-0"></span>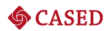

#### [Motivation](#page-3-0)

#### [Foundations of Hash Functions](#page-6-0)

#### [Use Cases of Hash Functions](#page-9-0)

[Piecewise Hashing](#page-16-0)

#### **[Outlook](#page-22-0)**

Harald Baier **Hash Functions in Forensics / Fhg-SIT**, 2011-04-12 10/25

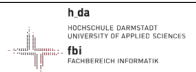

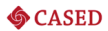

### Use Cases

- 1. Ensure authenticity and integrity during data acquisition.
	- $\triangleright$  Relevant for both dead and live analysis.
	- $\blacktriangleright$  Hash values must be protected:
		- $\triangleright$  Written down by hand in investigation notebook.
		- $\triangleright$  Compute a digital signature over it.
- 2. Automatically identify known files:
	- $\triangleright$  Whitelisting: Known to be good files.
	- $\triangleright$  Blacklisting: Known to be bad files.

Relevant security property of the hash function: Second-preimage resistance.

# [Use Cases of Hash Functions](#page-9-0)

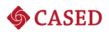

# Whitelisting

ACUREREICH INFORMAT

h da OCHSCHLIE DARMSTAD INIVERSITY OF APPLIED SCIENCE

- 1. Underlying Idea:
	- Generate a database  $G$  of known to be good files and their corresponding hash values.
	- $\blacktriangleright$  Identify automatically an unsuspicious file on base of its hash value, which matches a fingerprint of a file in  $G$ .
	- $\triangleright$  Exclude a known to be good file from further investigation.
	- $\triangleright$  Significant reduction of irrelevant data.
- 2. Examples of unsuspicious files:
	- $\triangleright$  System files of operating systems.
	- $\triangleright$  Well-known benign applications like browsers, editors, ...
- 3. Widespread database:
	- $\triangleright$  Reference Data Set (RDS) of the National Software Reference Library (NSRL), maintained by NIST

Harald Baier **Hash Functions in Forensics / Fhg-SIT**, 2011-04-12 12/25

h da **INCHSCHLILE DARMST** INIVERSITY OF ARRIED **CACUREREICH INFORMA** 

### [Use Cases of Hash Functions](#page-9-0)

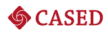

#### NSRL-RDS: Sample Entries

watson \$ less NSRLFile.txt

"SHA-1","MD5","CRC32","FileName","FileSize","ProductCode","OpSystemCode","SpecialCode" "000000206738748EDD92C4E3D2E823896700F849","392126E756571EBF112CB1C1CDEDF926","EBD105A0","I05002T2.PFB",98865,3095,"WIN","" "0000004DA6391F7F5D2F7FCCF36CEBDA60C6EA02","0E53C14A3E48D94FF596A2824307B492","AA6A7B16","00br2026.gif",2226,228,"WIN","" "000000A9E47BD385A0A3685AA12C2DB6FD727A20","176308F27DD52890F013A3FD80F92E51","D749B562","femvo523.wav",42748,4887,"MacOSX","" "00000142988AFA836117B1B572FAE4713F200567","9B3702B0E788C6D62996392FE3C9786A","05E566DF","J0180794.JPG",3 "00000142988AFA836117B1B572FAE4713F200567","9B3702B0E788C6D62996392FE3C9786A","05E566DF","J0180794.JPG",32768,2322,"WIN","" "00000142988AFA836117B1B572FAE4713F200567","9B3702B0E788C6D62996392FE3C9786A","05E566DF","J0180794.JPG",32768,2575,"WIN","" "00000142988AFA836117B1B572FAE4713F200567","9B3702B0E788C6D62996392FE3C9786A","05E566DF","J0180794.JPG",32768,2583,"WIN","" "00000142988AFA836117B1B572FAE4713F200567","9B3702B0E788C6D62996392FE3C9786A","05E566DF","J0180794.JPG",3 "00000142988AFA836117B1B572FAE4713F200567","9B3702B0E788C6D62996392FE3C9786A","05E566DF","J0180794.JPG",32768,3282,"UNK",""

```
1 "SHA-1","MD5","CRC32","FileName","FileSize","ProductCode","OpSystemCode"
        ,"SpecialCode"
2
3 "00000142988AFA836117B1B572FAE4713F200567","9
       B3702B0E788C6D62996392FE3C9786A","05E566DF","J0180794.JPG"
        ,32768,2322,"WIN",""
```
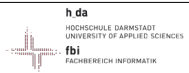

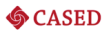

### Whitelisting: Assessment

- 1. General assessment:
	- $\triangleright$  Well-known and established process in computer forensics.
	- If database is trusted, no false positives (positive  $=$  benign).
- 2. Possible bottleneck: Size of database.
	- $\triangleright$  Size of database is increasing.
	- $\triangleright$  Currently RDS is about 6 gigabyte.

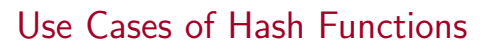

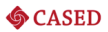

# **Blacklisting**

ACUREREICH INFORMAT

h da **IDCHSCHLILE DARMSTAD** INIVERSITY OF APPLIED SCIENCE

- 1. Underlying idea:
	- $\triangleright$  Generate a database of known to be bad files and their corresponding hash values.
	- $\blacktriangleright$  Let B denote this set.
	- $\triangleright$  Find automatically a suspicious file on base of its fingerprint, which matches a fingerprint of a file in  $B$ .
- 2. Sample suspect files:
	- $\blacktriangleright$  Malware
	- $\blacktriangleright$  Encryption or steganographic software.
	- Corporate secrets.
	- $\blacktriangleright$  IPR protected files.
	- Child pornography.

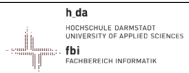

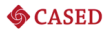

### Blacklisting: Evaluation

- 1. Anti-detection approach:
	- ► Let a suspicious file  $b \in B$  be given.
	- $\blacktriangleright$  Change some (irrelevant) bit of  $b$  to get  $b'$ .
	- $\blacktriangleright$  Consequence:
		- $\blacktriangleright$   $h(b')$  is very different from  $h(b)$ .
		- $\blacktriangleright$  b' is not detected automatically.
- 2. Core problem:
	- $\triangleright$  Crvptographic requirements of a hash function and forensic goals are complementary.
	- A suspicious file similar to an element of  $B$  is not detected.
- 3. Fragments of elements of  $B$  are not identified, too.

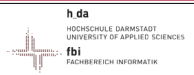

#### [Piecewise Hashing](#page-16-0)

<span id="page-16-0"></span>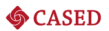

#### [Motivation](#page-3-0)

#### [Foundations of Hash Functions](#page-6-0)

#### [Use Cases of Hash Functions](#page-9-0)

#### [Piecewise Hashing](#page-16-0)

#### **[Outlook](#page-22-0)**

Harald Baier **Hash Functions in Forensics / Fhg-SIT**, 2011-04-12 17/25

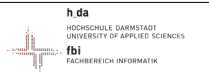

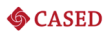

### Goals

- 1. Overcome drawbacks of cryptographic hash functions in the context of computer forensics.
- 2. Main drawbacks are:
	- $\triangleright$  Data acquisition: Integrity of copy is destroyed, if some bits change.
	- $\blacktriangleright$  White-/Blacklisting:
		- $\triangleright$  Suspect files similar to known to be bad files are not detected.
		- $\blacktriangleright$  Fragments are not detected (due to deletion, fragmentation).
- 3. Currently known approaches:
	- $\triangleright$  Segment hashes (also called block hashes).
	- $\triangleright$  Context-triggered piecewise hashes.

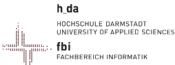

### [Piecewise Hashing](#page-16-0)

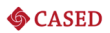

# Segment Hashes

- 1. Underlying idea:
	- $\triangleright$  Split input data (volume, file) in blocks of fixed length.
	- $\triangleright$  Compute for each segment its cryptographic hash.
	- Lookup in hash database for matches.

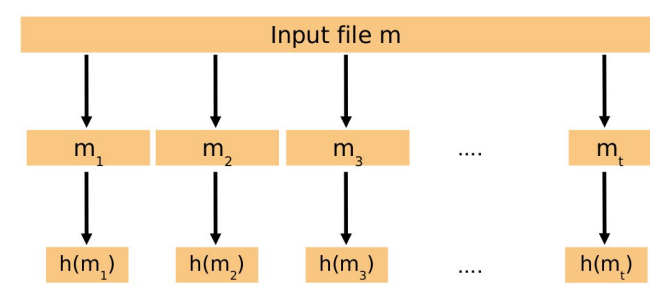

2. Original aim: Improve integrity of storage media.

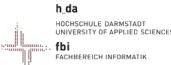

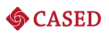

### Segment Hashes: Evaluation

- 1. Anti-Blacklisting is very easy:
	- Introduce / Delete an irrelevant byte in the first sector.
	- $\blacktriangleright$  All segment hashes differ from the stored segment hashes.
	- $\blacktriangleright$  Modified suspect file is not detected.
- 2. A good technique for whitelisting (see NIST results).
- 3. Size of segment hash database is large:
	- $\blacktriangleright$  4096 byte block size, SHA-1.
	- $\blacktriangleright$  size of hash database  $\frac{20}{4096} = 0.00488$  $\implies$  1 terabyte of raw data yields a 5 gigabyte hash database.
- 4. Hash database depends on the hashwindow size.

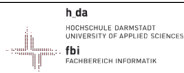

#### [Piecewise Hashing](#page-16-0)

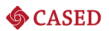

# Context Triggered Piecewise Hashes

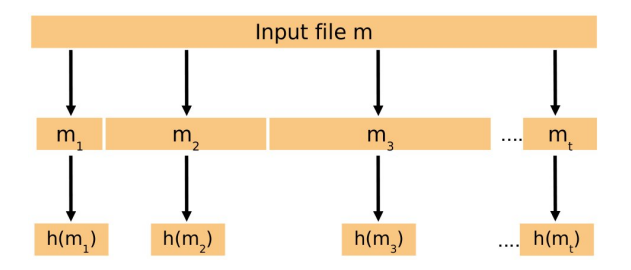

- 1. Originally proposed for spam detection (spamsum by Andrew Tridgell, 2002)
- 2. Ported to forensics by Jesse Kornblum, 2006: ssdeep.

Harald Baier **Hash Functions in Forensics / Fhg-SIT**, 2011-04-12 21/25

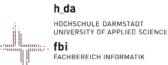

## [Piecewise Hashing](#page-16-0)

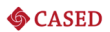

### CTPH: A sample tool

- 1. ssdeep (based on spamsum).
- 2. CTPH is a sequence of printable characters:
	- $\triangleright$  Only the least significant 6 bits (LS6B) of a segment hash are considered.
	- $\blacktriangleright$  LS6B are encoded base64.

```
1 watson $ ssdeep -l vortrag_hash-in-forensics_sit-110412.pdf
2
3 ssdeep,1.0--blocksize:hash:hash,filename
4 12288:UweC9h947a4LMqsMSO/6tzDEPU6P8Ohu7B9N9Fi:HD9/0MjI6aPU6kk69i,"
       vortrag_hash-in-forensics_sit-110412.pdf"
```
- 3. A good tool in absence of an active adversary.
- 4. FTK implements CTPH.

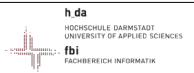

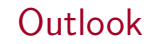

<span id="page-22-0"></span>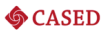

[Foundations of Hash Functions](#page-6-0)

[Use Cases of Hash Functions](#page-9-0)

[Piecewise Hashing](#page-16-0)

#### **[Outlook](#page-22-0)**

Harald Baier **Hash Functions in Forensics / Fhg-SIT**, 2011-04-12 23/25

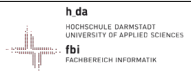

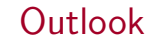

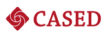

### Central Challenges

- 1. In the short term:
	- $\triangleright$  Determine a 'compression' ratio for whitelisting.
	- $\blacktriangleright$  How successful is block hashing?
	- $\triangleright$  Process model of using CTPH and semantic layer similarity tools.
- 2. In the long term: Find a similarity preserving hash function.
	- $\blacktriangleright$  Fuzzy hash function, denoted by f.
	- ▶  $m$  and  $m'$  are 'similar'  $\Longrightarrow$   $f(m)$  and  $f(m')$  are 'similar', too.
	- $\blacktriangleright$  m shall be of any type: txt, doc, odt, jpg, bmp, devices, ...

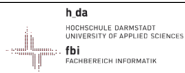

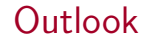

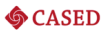

### Thank you for your attention!

- 1. Harald Baier
- 2. E-Mail:
	- ▶ <harald.baier@h-da.de>
	- ▶ <harald.baier@cased.de>

Copyright 1996 Randy Glasbergen. www.glasbergen.com

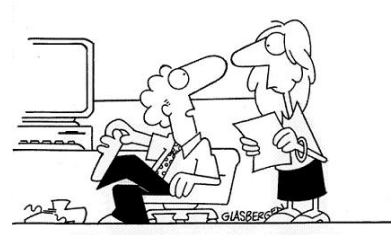

<span id="page-24-0"></span>"Sorry about the odor. I have all my passwords tattooed between my toes."

#### Harald Baier **Hash Functions in Forensics / Fhg-SIT**, 2011-04-12 25/25 25/25